# **1 Syntax**

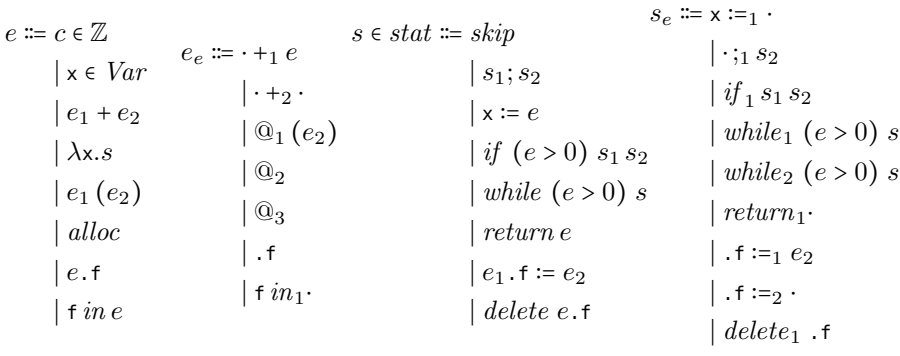

### **2 Semantics**

#### **2.1 Expressions**

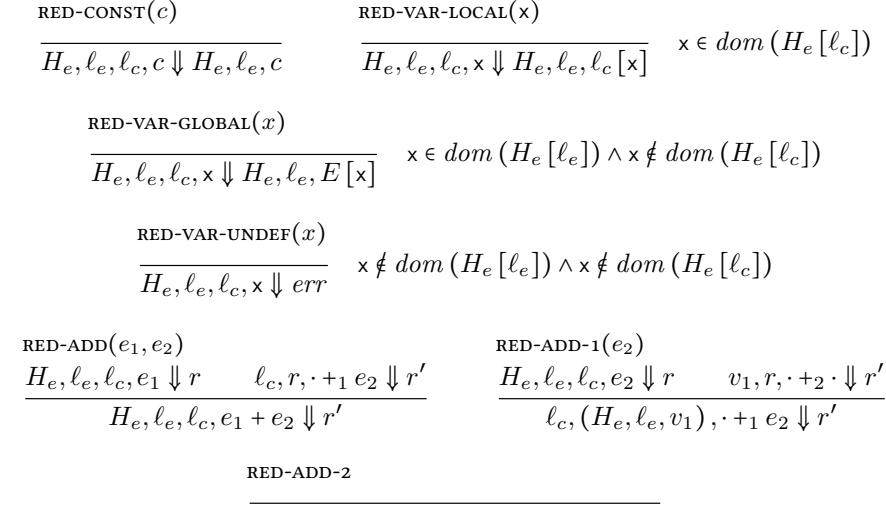

$$
v_1,(H_e,\ell_e,v_2),\cdot+_2\cdot\Downarrow H_e,\ell_e,v_1+v_2
$$

**RED-LAMBDA**(x, s)

\n
$$
\frac{H_e, \ell_e, \ell_c, e_1 \downarrow r \qquad \ell_c, r, \textcircled{q}_1 (e_2) \downarrow r'}{H_e, \ell_e, \ell_c, \lambda x. s \downarrow H_e, \ell_e, (\ell_c, \lambda x. s)}
$$
\n**RED-APP1**(e\_2)

\n
$$
\frac{H_e, \ell_e, \ell_c, e_2 \downarrow r \qquad \ell_c, x, s, r, \textcircled{q}_2 \downarrow r'}{L_c, (H_e, \ell_e, (\ell_c', \lambda x. s)), \textcircled{q}_1 (e_2) \downarrow r'}
$$

RED-APP-2(s)  
\n
$$
\ell_c' = \text{free}h(H_e) \qquad C = H_e\left[\ell_c\right]
$$
\n
$$
\frac{H_e\left[\ell_c' \leftarrow C\left[x \leftarrow v\right]\right], \ell_e, \ell_c', s \downarrow r \qquad r, \text{Q}_3 \downarrow r'}{ \ell_c, x, s, (H_e, \ell_e, v), \text{Q}_2 \downarrow r'}
$$
\nRED-APP-3-RET\n
$$
\frac{H_e\left[\ell_c' \leftarrow C\left[x \leftarrow v\right], \ell_e, \ell_c', s \downarrow r \qquad r, \text{Q}_3 \downarrow r \qquad \text{ret}\left(H_e, \ell_e, v\right), \text{Q}_3 \downarrow H_e, \ell_e, v\right)\right]}{ \text{ret}\left(H_e, \ell_e, v\right), \text{Q}_3 \downarrow H_e, \ell_e, v}
$$

red-new-obj

**RED-APP-3-NO-RET**

\n
$$
\ell = \text{free}(H)
$$
\n
$$
\ell = \text{free}(H)
$$
\n
$$
H, H_e, \ell_e, \ell_c, \text{alloc} \downarrow H [\ell \leftarrow \{\}, H_e, \ell_e, \ell_c, \ell_c, \text{force} \downarrow \text{m}].
$$

RED-FIED
$$
(e, f)
$$
  
\n $H, H_e, \ell_e, \ell_c, e \parallel r$  r, .f  $\parallel r'$   
\n $H, H_e, \ell_e, \ell_c, e, f \parallel r'$ 

RED-FIED-1(f)  
\n
$$
\overline{(H, H_e, \ell_e, \ell), f \Downarrow H, H_e, \ell_e, H [\ell] [\mathbf{f}]} \qquad \ell. \mathbf{f} \in dom^2(H)
$$
\nRED-IN
$$
\overline{(H, H_e, \ell_e, \ell), f \Downarrow H, H_e, \ell_e, \ell_c, f \text{ in } \ell \mid r'}
$$
\n
$$
\overline{H, H_e, \ell_e, \ell_c, f \text{ in } e \Downarrow r'}
$$
\nRED-IN-1-TRUE(f)  
\n
$$
\overline{(H, H_e, \ell_e, \ell), f \text{ in } \mathbf{1} \cdot \Downarrow H, H_e, \ell_e, 1} \qquad \ell. \mathbf{f} \in dom^2(H)
$$
\nRED-IN-1-FALSE(f)  
\n
$$
\overline{(H, H_e, \ell_e, \ell), f \text{ in } \mathbf{1} \cdot \Downarrow H, H_e, \ell_e, 0} \qquad \ell. \mathbf{f} \notin dom^2(H)
$$

#### **2.2 Statements**

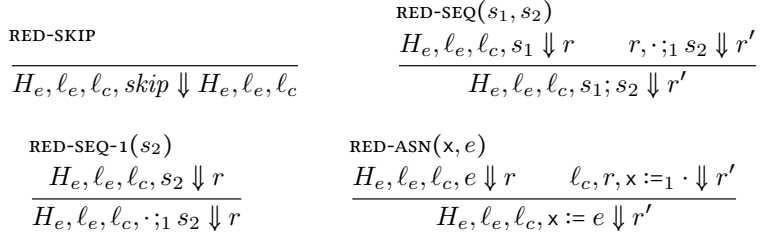

 $RED-ASN-1(x)$ 

$$
\frac{\ell_e' = \text{free}h(H_e)}{\ell_c, (H_e, \ell_e, v), x :=_1 \cdot \Downarrow H_e \left[\ell_e' \leftarrow E\left[x \leftarrow v\right]\right], \ell_e', \ell_c} \quad \text{x} \notin \text{dom}\left(H_e\left[\ell_c\right]\right)
$$

RED-ANN-1-LOCAL(x)  
\n
$$
\frac{\ell_c'}{\ell_c, (H_e, \ell_e, v), x :=_1 \cdot \sqrt{\mu_e} \left[\ell_c - C[x \leftarrow v] \right], \ell_e, \ell_c'} \quad x \in dom(C)
$$

RED-IF
$$
(e, s_1, s_2)
$$
  
\n $H_e, \ell_e, \ell_c, e \nDownarrow r$   
\n $H_e, \ell_e, \ell_c, if \ (\ e > 0) \ s_1 \ s_2 \nDownarrow r'$   
\n $\frac{H_e, \ell_e, \ell_c, s_1 \nDownarrow r}{\ell_c, (H_e, \ell_e, v), if_1 \ s_1 \ s_2 \nDownarrow r}$   
\n $v > 0$ 

$$
\begin{array}{ll} \textsc{red} & H_{e}, \ell_{e}, \ell_{c}, s_{2} \downarrow r \\ & H_{e}, \ell_{e}, \ell_{c}, s_{2} \downarrow r \\ \hline \ell_{c}, \left( H_{e}, \ell_{e}, v \right), if_{1} s_{1} s_{2} \downarrow r & v \leq 0 \end{array}
$$

RED-WHLE(
$$
e, s
$$
)  
\n $H_e, \ell_e, \ell_c, e \Vdash r$   $\ell_c, r, while_1 (e > 0) s \Vdash r'$   
\n $H_e, \ell_e, \ell_c, while (e > 0) s \Vdash r'$ 

RED-WHILE-1-NEG(*e*, *s*)  
\n
$$
\overline{\ell_c, (H_e, \ell_e, v), \text{while}_1 (e > 0) s \Downarrow H_e, \ell_e, \ell_c} \quad v \le 0
$$
\nRED-WHILE-1-POS(*e*, *s*)

$$
\frac{H_e, \ell_e, \ell_c, s \Downarrow r}{\ell_c, (H_e, \ell_e, v), while_1 (\epsilon > 0) s \Downarrow r'} \quad v > 0
$$

RED-WHILE-2(e, s)

\n
$$
\begin{array}{ll}\n\text{RED-RETCIRN}(e) \\
H_e, \ell_e, \ell_c, \text{while } (e > 0) \, s \Downarrow r \\
\hline\nH_e, \ell_e, \ell_c, \text{while } 2 \, (e > 0) \, s \Downarrow r\n\end{array}\n\qquad\n\begin{array}{ll}\n\text{RED-RETCIRN}(e) \\
H_e, \ell_e, \ell_c, e \Downarrow r \\
\hline\nH_e, \ell_e, \ell_c, \text{return } e \Downarrow r\n\end{array}
$$

red-return-1

$$
(H_e, \ell_e, v), return_1 \cdot \downarrow ret (H_e, \ell_e, v)
$$

$$
\begin{array}{ll}\n\text{RED-FIELD-ANN}(e_1, f, e_2) \\
H, H_e, \ell_e, \ell_c, e_1 \Downarrow r & \ell_c, r, \quad f :=_1 e_2 \Downarrow r' \\
H, H_e, \ell_e, \ell_c, e_1, f := e_2 \Downarrow r'\n\end{array}
$$
\n
$$
\begin{array}{ll}\n\text{RED-FIELD-ANN-1}(f, e_2) \\
H, H_e, \ell_e, \ell_c, e_2 \Downarrow r & \ell_c, \ell, r, \quad f :=_2 \cdot \Downarrow r' \\
\ell_c, (H, H_e, \ell_e, \ell), \quad f :=_1 e_2 \Downarrow r'\n\end{array}
$$
\n
$$
\begin{array}{ll}\n\text{RED-FIELD-ANN-2}(f) \\
o = H[\ell] & H' = H[\ell \leftarrow o[\{f \leftarrow v\}] \\
\ell_c, \ell, (H, H_e, \ell_e, v), \quad f :=_2 \cdot \Downarrow H', H_e, \ell_e, \ell_c\n\end{array} \quad \ell \in dom(H) \\
\text{RED-DELETE}(e, f) \\
H, H_e, \ell_e, \ell_c, e \Downarrow r & \ell_c, r, delete \{f \downarrow r'\n\end{array}
$$

RED-DELETE-1(f)  
\n
$$
\frac{o = H[\ell]}{e, (H, H_e, \ell_e, \ell)}, \frac{H' = H[\ell \leftarrow o \setminus f]}{delta \in H, H', H_e, \ell_e, \ell_c} \quad \ell \in dom(H)
$$

## **2.3 Aborting Rules**

**RED-ERROR-EXPR**(e)

\n
$$
\overline{\sigma, e \Downarrow err}
$$
\n
$$
\overline{\sigma, e \Downarrow err}
$$
\n
$$
\sigma = C \left[ err \right]
$$
\n**AB**

\n
$$
\sigma = C \left[ err \right]
$$
\n**AB**

\n
$$
\sigma = C \left[ err \right]
$$
\n**AB**

\n
$$
\sigma = C \left[ err \right]
$$
\n**B**

\n
$$
\sigma = C \left[ err \right]
$$
\n**B**

\n
$$
\sigma = C \left[ err \right]
$$
\n**B**

\n
$$
\sigma = C \left[ err \right]
$$
\n**B**

\n
$$
\sigma = C \left[ err \right]
$$
\n**B**

\n
$$
\sigma = C \left[ err \right]
$$
\n**B**

\n
$$
\sigma = C \left[ err \right]
$$
\n**B**

\n
$$
\sigma = C \left[ err \right]
$$
\n**B**

\n
$$
\sigma = C \left[ err \right]
$$
\n**B**

\n
$$
\sigma = C \left[ err \right]
$$
\n**B**

\n
$$
\sigma = C \left[ err \right]
$$
\n**B**

\n
$$
\sigma = C \left[ err \right]
$$
\n**B**

\n
$$
\sigma = C \left[ err \right]
$$
\n**B**

\n
$$
\sigma = C \left[ err \right]
$$
\n**B**

\n
$$
\sigma = C \left[ err \right]
$$
\n**B**

\n
$$
\sigma = C \left[ err \right]
$$
\n**B**

\n
$$
\sigma = C \left[ err \right]
$$
\n**B**

\n
$$
\sigma = C \left[ err \right]
$$
\n**B**

\n
$$
\sigma = C \left[ err \right]
$$
\n**B**

\n
$$
\sigma = C \left[ err \right]
$$
\n**C**

\n
$$
\sigma = C \left[ err \right
$$